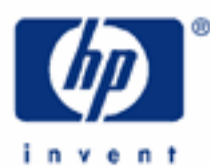

# **hp calculators**

**HP 12C Platinum**  Logarithm and Exponential Functions

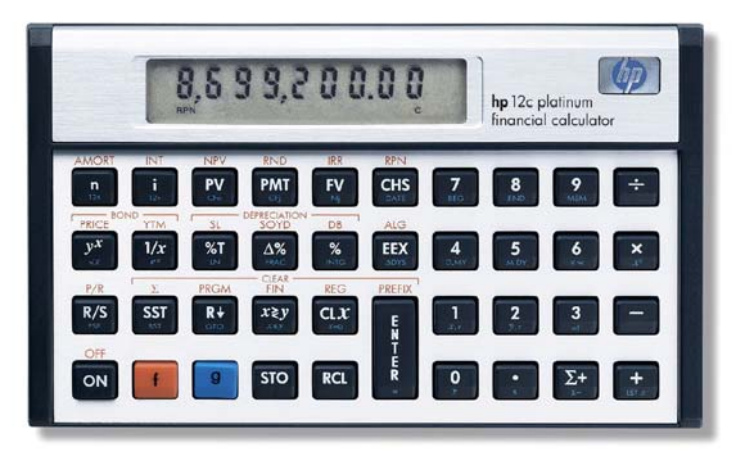

Basic logarithm and exponential relationships

Logarithm and exponential functions on the HP12C Platinum

Practice solving logarithm and exponential problems

#### **HP 12C Platinum** Logarithm and Exponential Functions

## **Basic logarithm and exponential relationships**

Exponential and logarithm are related functions as expressed by  $b = a^x$ , where x is unknown power, a is the base (known), and *b* is the value resulting from  $a^x$  ( $b > 0$ ). The expression that isolates x so x can be computed when a and *b* are known is:

$$
x = \frac{\log(b)}{\log(a)}
$$
  $(b > 0, a > 0, a \ne 1)$ 

The restriction  $a \neq 1$  applies because if  $a = 1$  then the log(a) = 0 generating an undefined value for x. Some of the properties related to logarithms and exponents are shown in the examples below.

### **Logarithm and exponential functions on the HP12C Platinum**

There are two exponent-related and one logarithm-related functions in the HP12C Platinum, and the keys related to these functions are  $[\mathcal{Y}^x]$ ,  $[\mathcal{Y}^x]$  and  $[\mathcal{Y}^x]$  computes *y* raised to the *x* power while  $[\mathcal{Y}^x]$  computes *e* raised to the power of the number in the display (*e* is the Napier's number 2.718281828...). **g** [IN] computes the natural logarithm of the number in the display.

### **Practice with solving logarithm and exponential problems**

Example 1: Continuous compounding is often encountered in conversions from a nominal to an effective interest rate. The following expression is used:

$$
EFF = e^{NOM} - 1
$$
 Figure 1

What is the effective annual rate equivalent to a nominal rate of 6%, compounded continuously?

Solution: The expression below represents the problem:

**EFF** =  $e^{0.06} - 1$  Figure 2

The following keystroke sequence can be used to compute the effective rate:

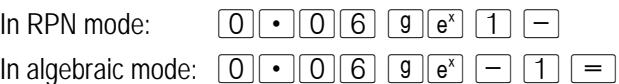

Answer: A nominal interest rate of 6%, compounded continuously is equivalent to an effective interest rate of 6.18%.

**Example 2:** When continuous compounding is considered in conversions from effective to nominal interest rate, the following expression is used:

 $NOM = ln(EFF+1)$  Figure 3

What is the nominal interest rate, compounded continuously, equivalent to an effective interest rate of 6.18%?

#### **HP 12C Platinum** Logarithm and Exponential Functions

Solution: The expression below represents the problem:

$$
NOM = ln(0.0618 + 1)
$$
 *Figure 4*

The following keystroke sequence can be used to compute the effective rate:

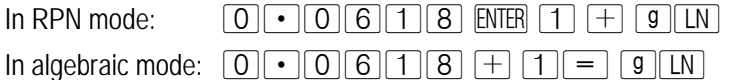

Answer: An effective interest rate of 6.18% is equivalent to a nominal interest rate of 6%, compounded continuously.

Example 3: Evaluate the following expressions and find *x* :

 $x = \sqrt[4]{81}$  (1)  $x = \log_{10}(200)$  (2)  $x = \log_3(20) - \log_3(5)$  (3)

Solution: The original expression in  $(1)$  can be rewritten like this:

$$
-4\sqrt{81} = 81^{-(1/4)}
$$

To find the solution, press:

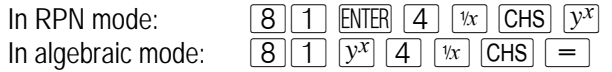

 $0.33$ 

Figure 5

In expression (2), one of the basic logarithm properties can be applied:

$$
\log_a(b) = \frac{\ln(b)}{\ln(a)} \qquad \qquad \text{Figure 6}
$$

So expression (2) is rewritten:

$$
\log_{10}(200) = \frac{\ln(200)}{\ln(10)} \qquad \text{Figure 7}
$$

To find the solution, press:

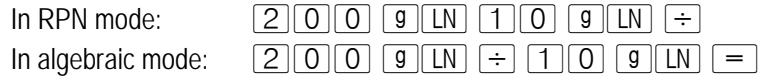

**HP 12C Platinum** Logarithm and Exponential Functions

![](_page_3_Figure_2.jpeg)

Answer: The answers are:

- (1)  $x = -\sqrt[4]{81} \Rightarrow x = 0.33$ ;
- (2)  $x = \log_{10}(200) \implies x = 2.30$ ;
- (3)  $x = \log_3(20) \log_3(5) \Rightarrow x = 1.26$